# **Release Notes for ProgramMaker 4.5**

**© ABB 2000-2006. All Rights Reserved.** 

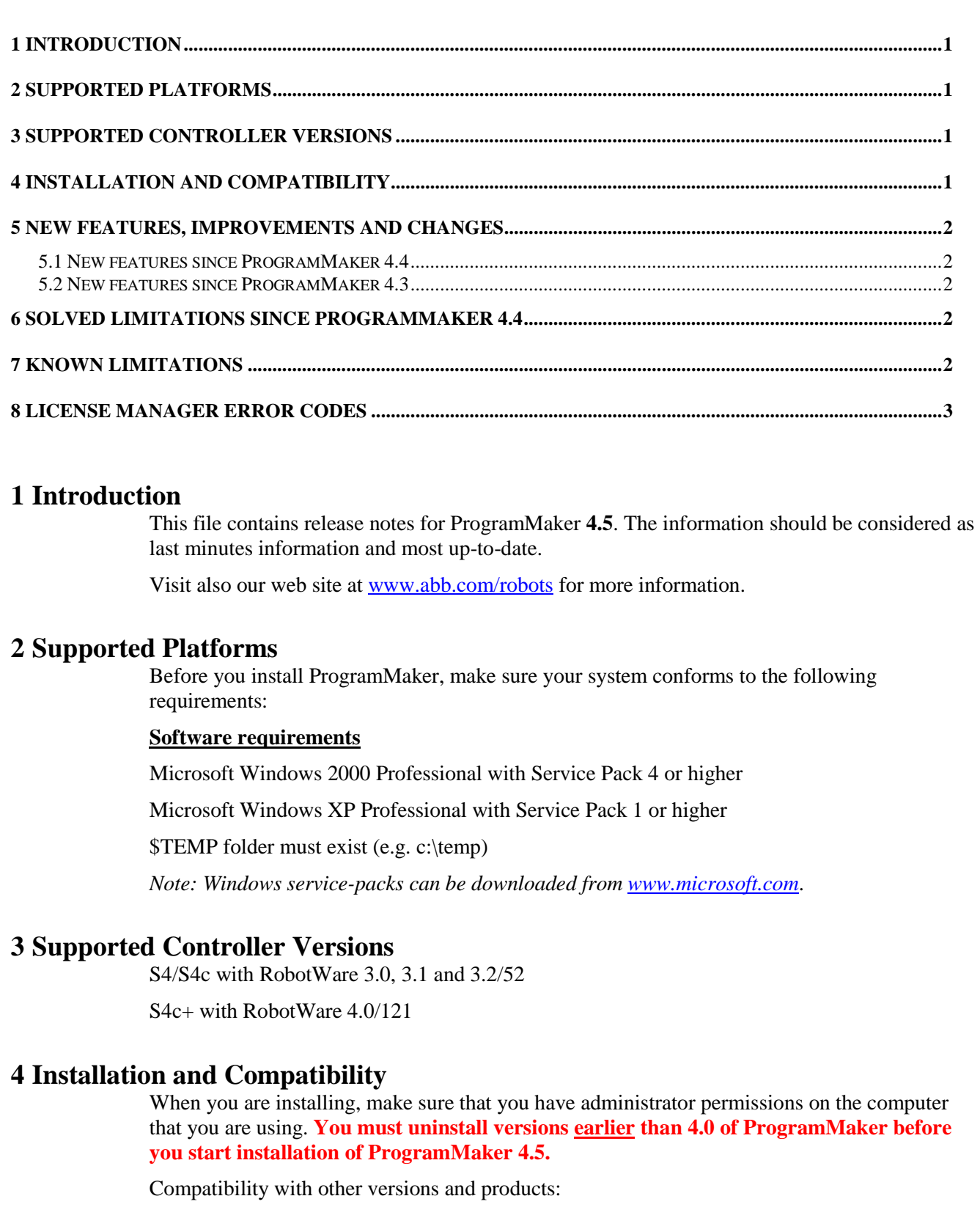

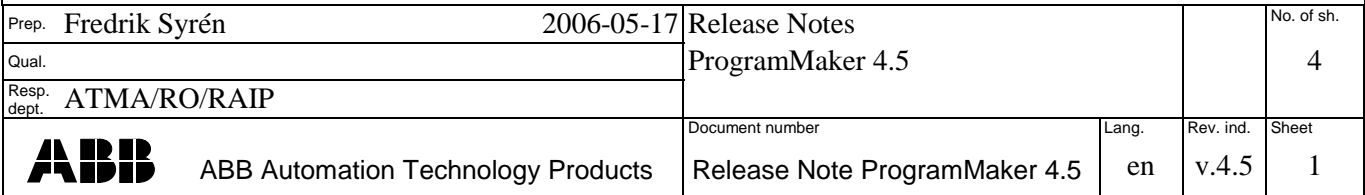

- ProgramMaker 4.5 is compatible with RobotStudio 2.x, 3.x and QuickTeach 5.x. It's recommended to use it together with RobotStudio 4.0 and QuickTeach 5.5.
- Versions earlier than ProgramMaker 4.0 and RobotStudio 2.0 must be uninstalled before you start installation of ProgramMaker 4.5.
- Any version of RobotStudio-S4 Lite must be uninstalled before installing ProgramMaker.
- It's recommended to uninstall ProgramMaker 4.5 before any subsequent installation of RobotStudio.
- All 4.0 controllers made before ProgramMaker 4.5 must be cold-started. Backup of these controllers is required before installation. You can restore them after ProgramMaker 4.5 has been installed.
- It's recommended to redefine all 4.0 controllers made before ProgramMaker 4.5 to a system based on the new virtual controller 4.0/121.
- All VC related files are by default placed in C:\Program Files\Common Files\ABB Automation.
- Note: Uninstallation of a ProgramMaker 4.5 that has been installed on top of RobotStudio requires the corresponding RobotStudio CD.

## **5 New features, improvements and changes**

### 5.1 New features since ProgramMaker 4.4

#### **New Virtual Controller 4.0/121**

A new version of the 4.0 virtual controller is included

## 5.2 New features since ProgramMaker 4.3

#### **New Virtual Controller 4.0/113**

A new version of the 4.0 virtual controller is included

## **6 Solved limitations since ProgramMaker 4.4**

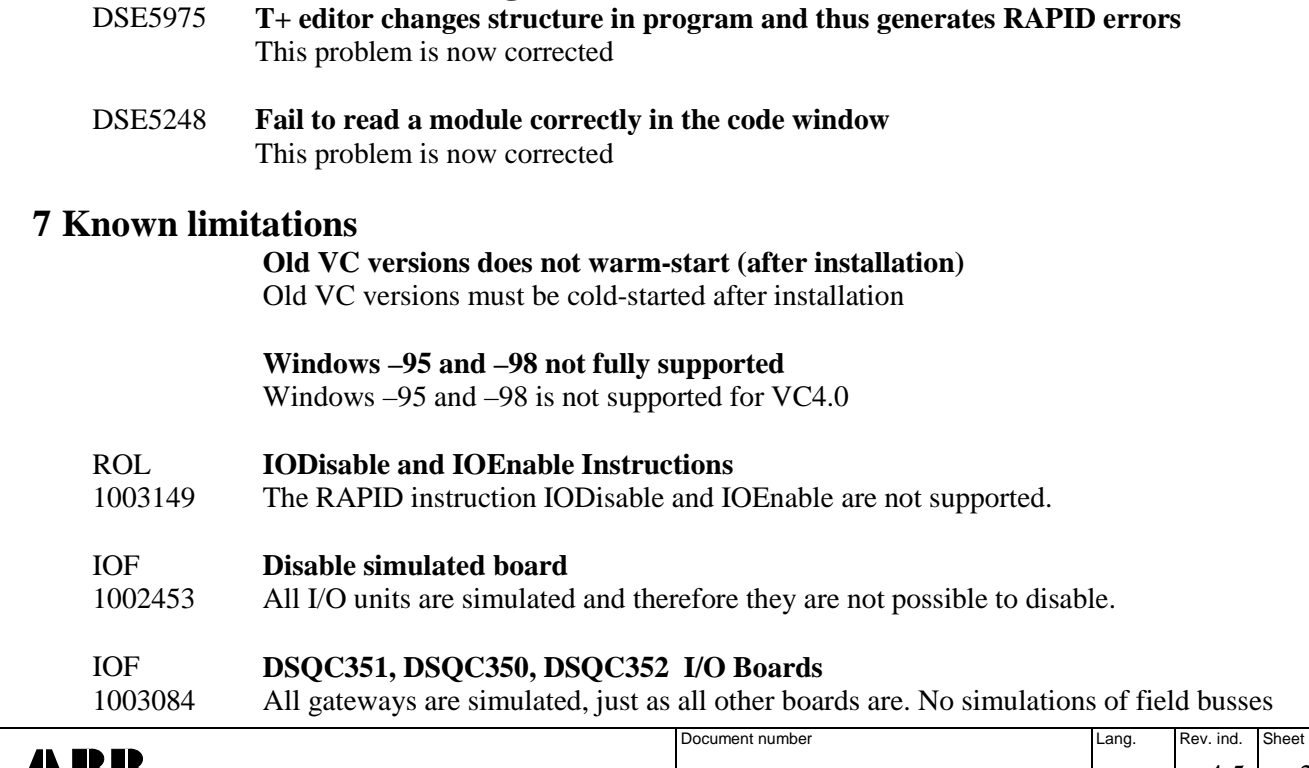

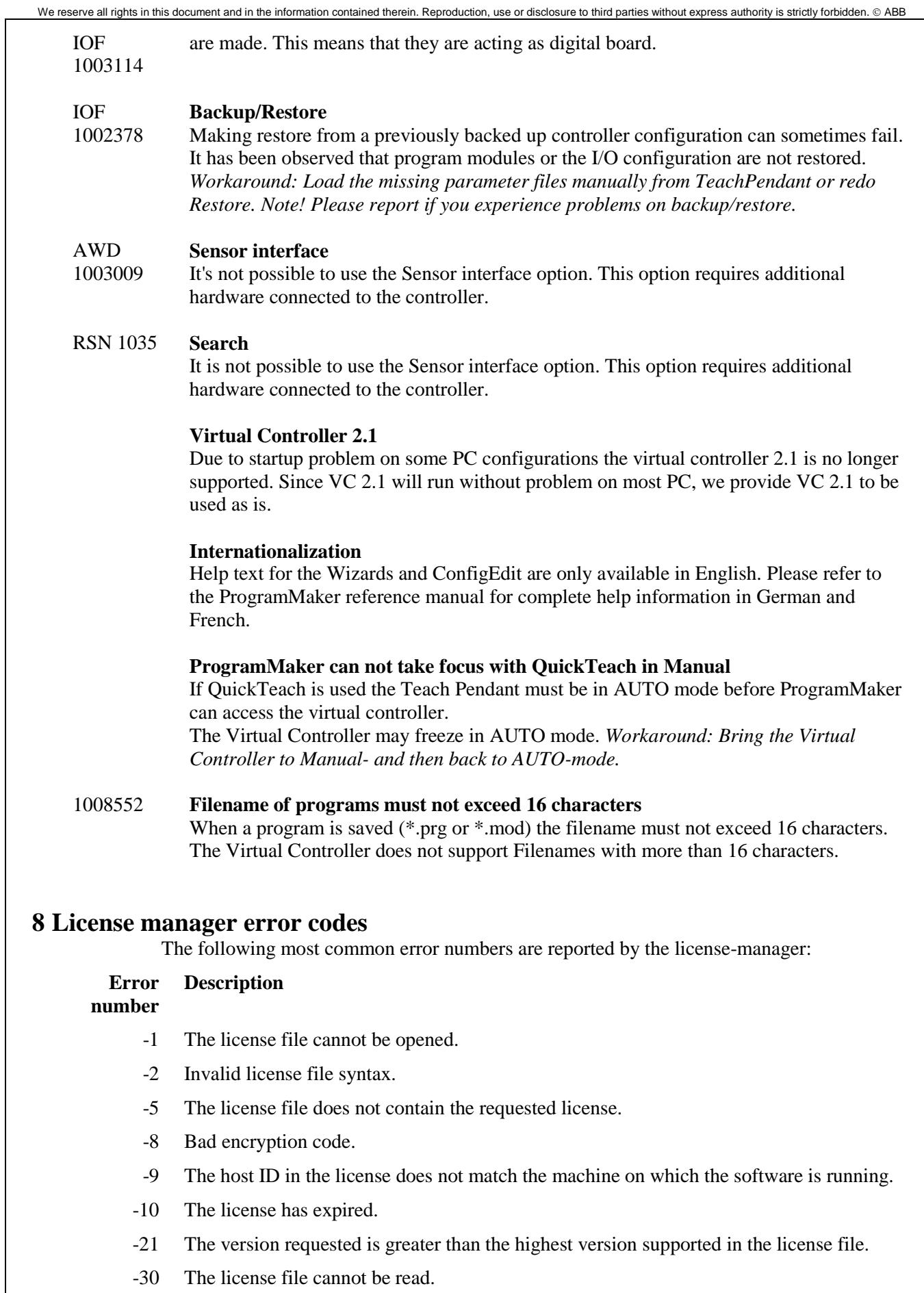

-76 Internal FlexLM error.

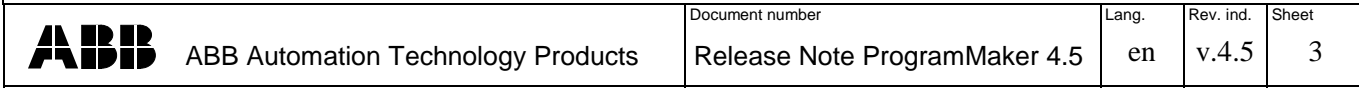

- -88 System clock has been set back.
- -99 The internal checksum on a decimal license has indicated the license has been typed in incorrectly.
- -111 License is neither date locked nor node locked.

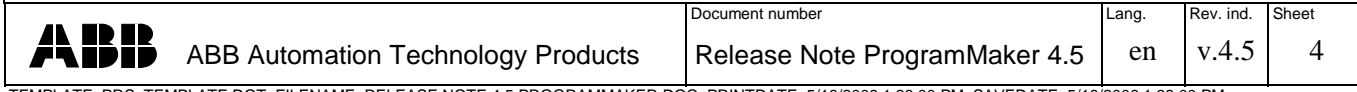